## **Python 5: Les fonctions**

## **1)** Déclarer une nouvelle fonction

On peut créer de nouvelles fonctions dans Python pour ensuite les utiliser librement dans la suite du programme. On procède ainsi :

```
def	somme(x,y):
      S=x+yreturn	S
```
En jaune figure le nom de la fonction, c'est vous qui le définissez.

Entre parenthèses **en gras** figurent les variables de la fonction (aussi appelés **arguments** de la fonction), il peut y en avoir un seul, deux, trois, autant que vous voulez. Ils sont séparés d'une virgule.

A l'intérieur de la structure de la fonction (que l'on repère grâce à l'indentation) il y a les opérations que réalise la fonction.

Après l'instruction *return* figure ce que la fonction va renvoyer (c'est l'image de (x,y) par somme).

Ainsi, si à la suite de cette fonction on effectue l'opération :

print(somme(1,3))

Le programme va afficher 4.

Si on écrit une fonction et qu'on exécute le programme, il ne va rien se passer à l'écran car définir une fonction créé simplement une nouvelle commande.

Une fonction se termine toujours par return ... car il faut que vous précisiez ce que va renvoyer la fonction (cela ne va pas de soi!).

On évitera de mettre des print à l'intérieur d'une fonction.

## 2) **Quelques exemples de fonctions**

Exemple 1: Voici la fonction valeur absolue bien connue :

 $def$  valeurabsolue $(x)$ :

```
if x>0:
       x=x
else:
       x = -xreturn	x
```
Exemple 2:

Voici une fonction qui renvoie le minimum de 2 nombres a et b rentrés en arguments.

```
def minimum(a,b):if a<b:
              return a
       else:
              return b
```
Exemple 3:

On peut utiliser les fonctions pour gagner du temps dans un programme plus large. Par exemple :

Si on a la donnée d'une suite récurrente comme ceci :

On a son premier terme  $u_0 = 4$  et la formule de récurrence  $u_{n+1} = f(u_n)$ Où f est la fonction définie par  $f(x) = \begin{cases} 2x - 1 & \text{si } x \leq 0 \\ \ln(x) & \text{si } x > 0 \end{cases}$ 

Si on veut calculer le terme  $u_{100}$ , on peut (on suppose avoir importé les fonctions de *math*) :

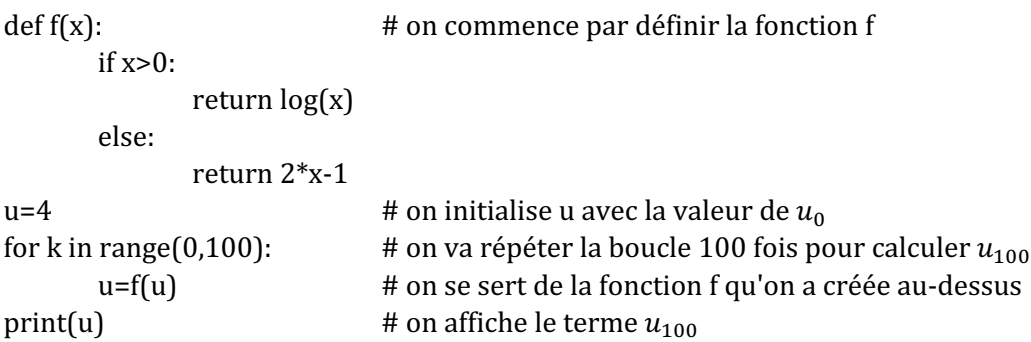

ECG